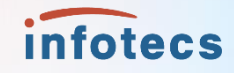

# **ЭФФЕКТИВНОЕ ИСПОЛЬЗОВАНИЕ ПАМЯТИ ВО ВСТРАИВАЕМЫХ СИСТЕМАХ**

Алешкин Алексей

Cтарший разработчик отдела встраиваемых индустриальных решений

# Обо мне

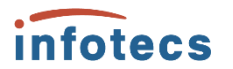

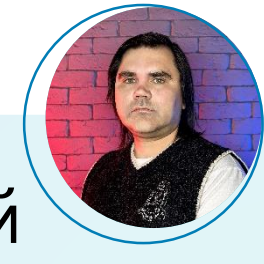

# Алешкин Алексей

Старший разработчик отдела встраиваемых индустриальных решений

АО «ИнфоТеКС»

⊠ aleksey.aleshkin@infotecs.ru

# **Группа компаний «ИнфоТеКС» 2024**

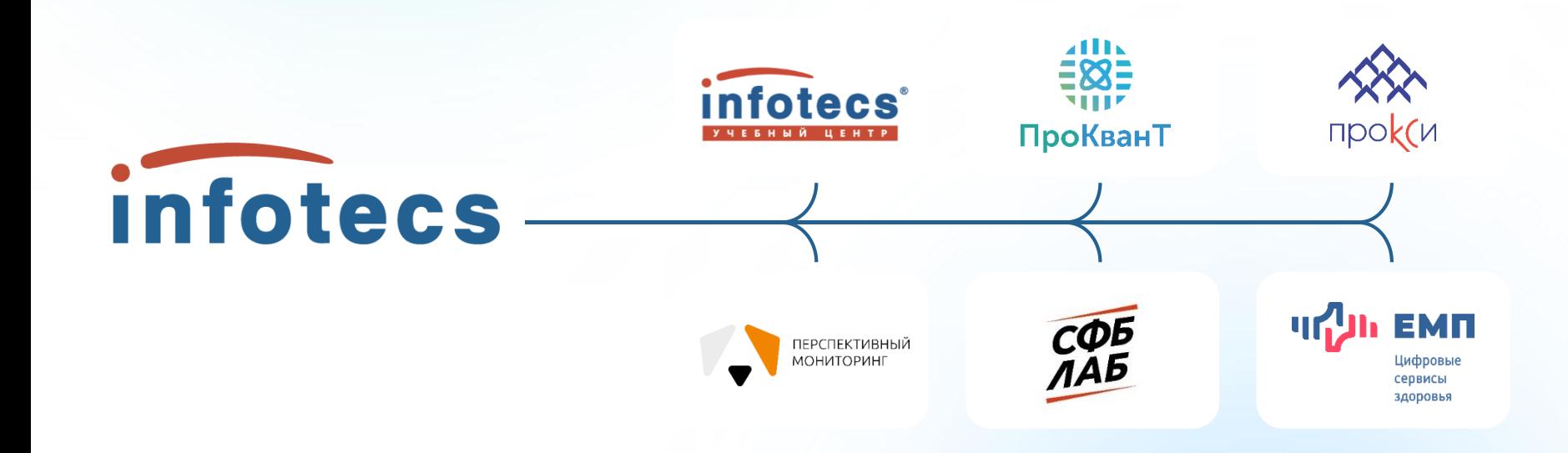

# **ИнфоТеКС в цифрах**

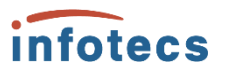

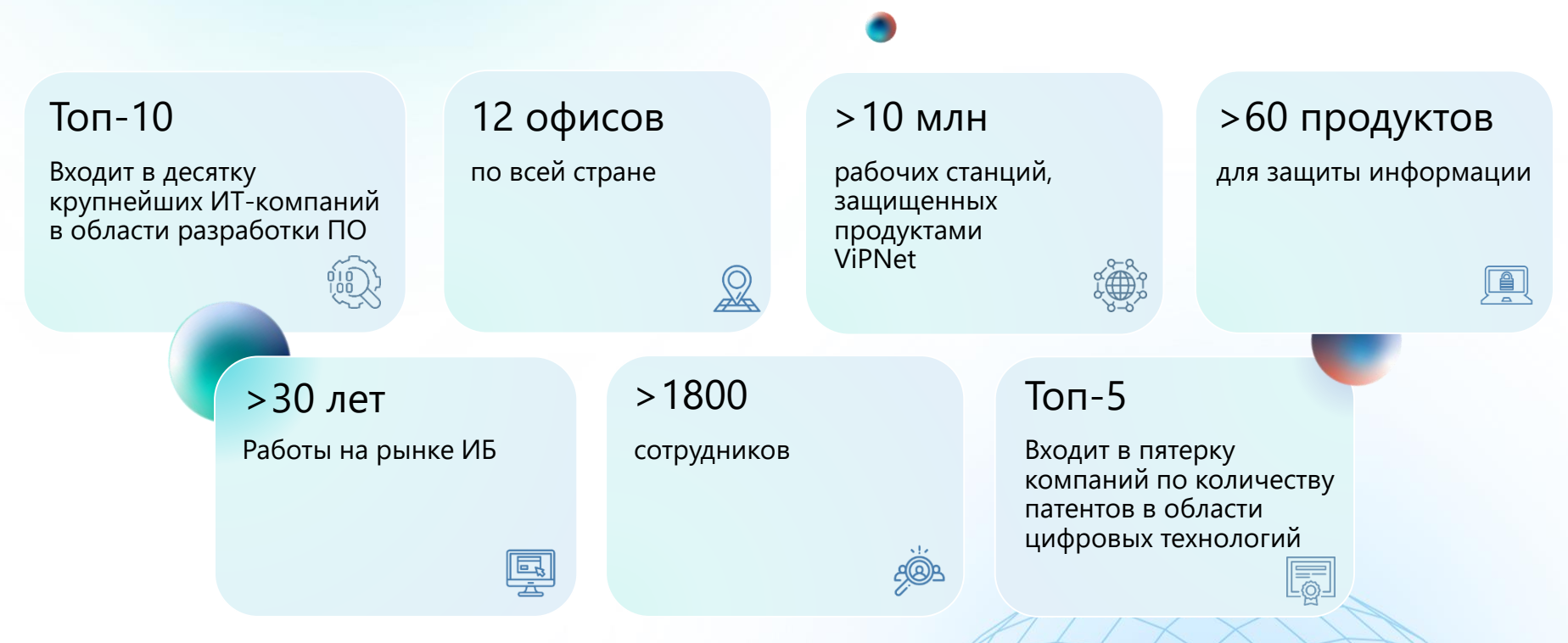

## **Представительства ИнфоТеКС**

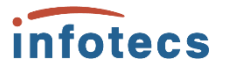

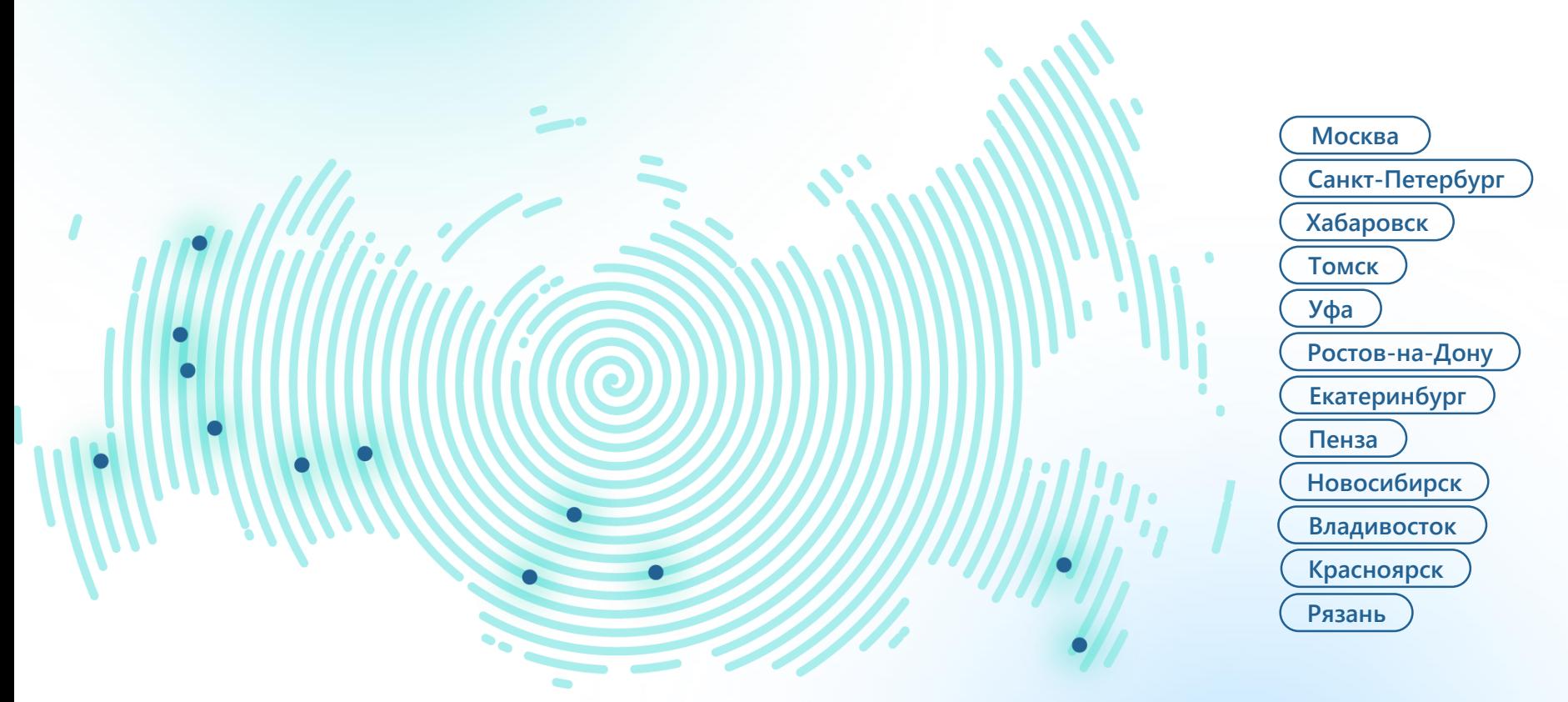

# **Продукты и решения ИнфоТеКС**

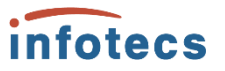

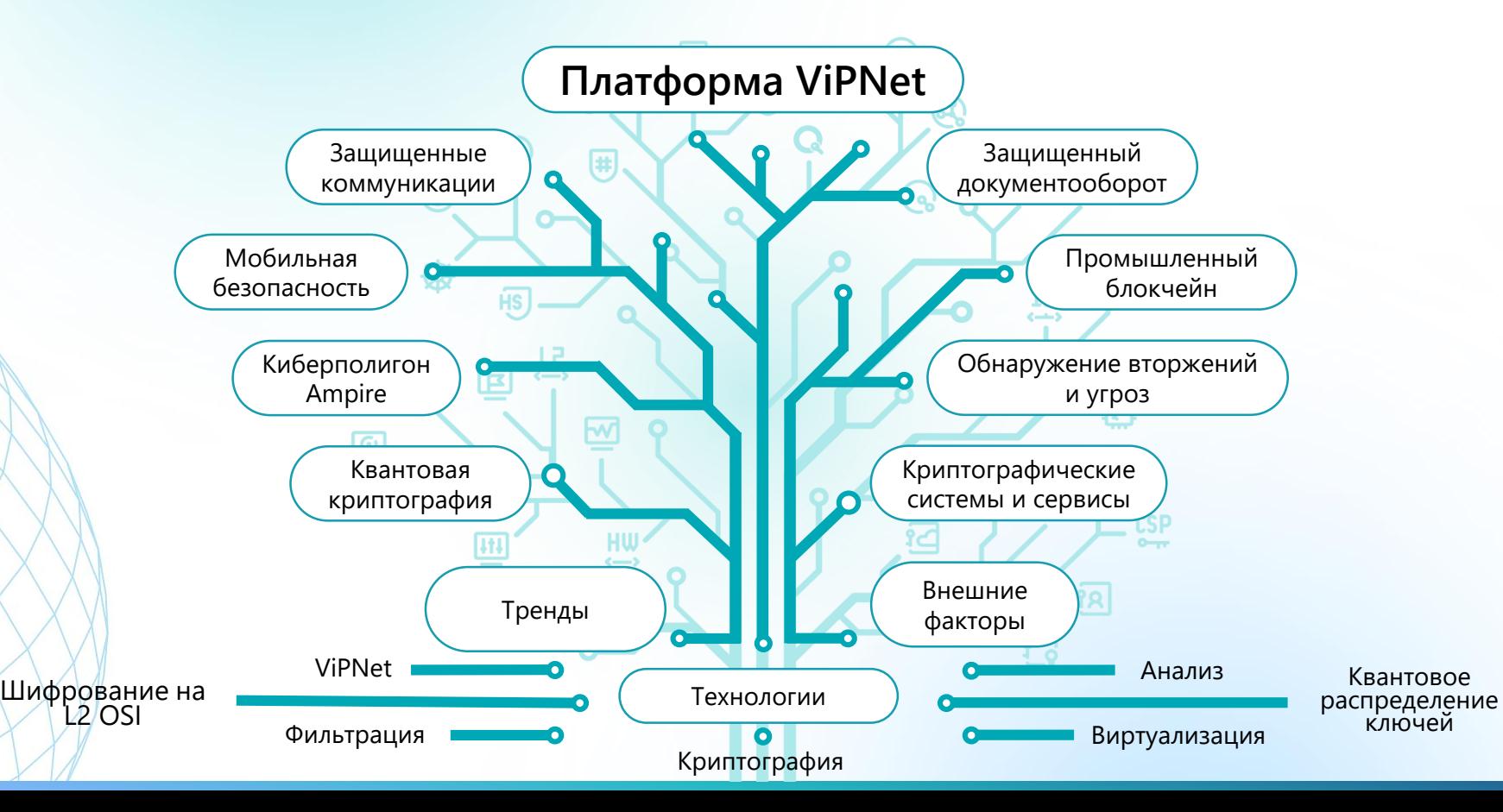

## **План доклада**

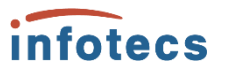

- 1. Особенности ViPNet SIES Core
- 2. Эффективное использование памяти Flash
- 3. Эффективное использование динамической памяти
- 4. Причины фрагментации динамической памяти
- 5. Способы снижения фрагментации на стадии разработки
- 6. Контексты аллокатора и их мультиплексирование

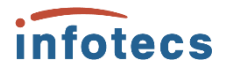

**Индустриальный криптографический модуль**

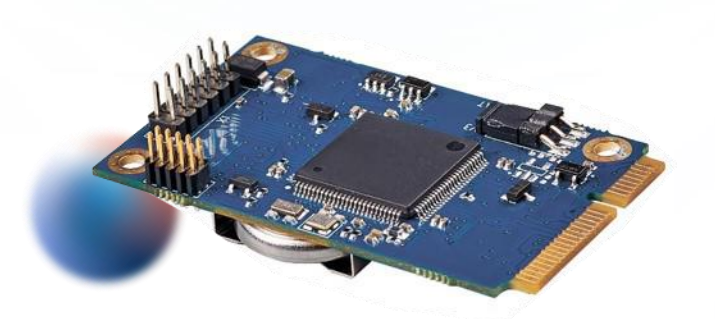

### **Платформа Cortex-M4**

Частота ядра: 160 – 220 МГц

#### **Встроенная память**

Опционально разнородная Flash для ПО от 2 до 3 Мб

Разнородная RAM для ПО и данных от 256 до 768 кб

### **Операционная система FreeRTOS**

ОС реального времени Вытесняющая многозадачность

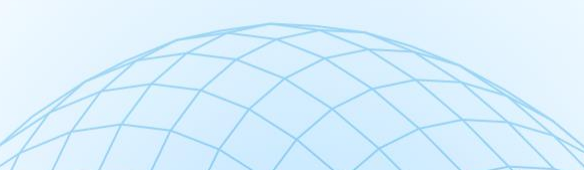

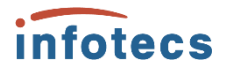

**Индустриальный криптографический модуль**

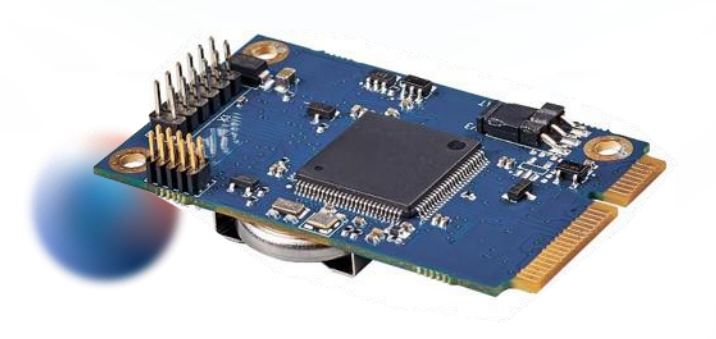

#### **Интеграция с защищаемым устройством (ЗУ)**

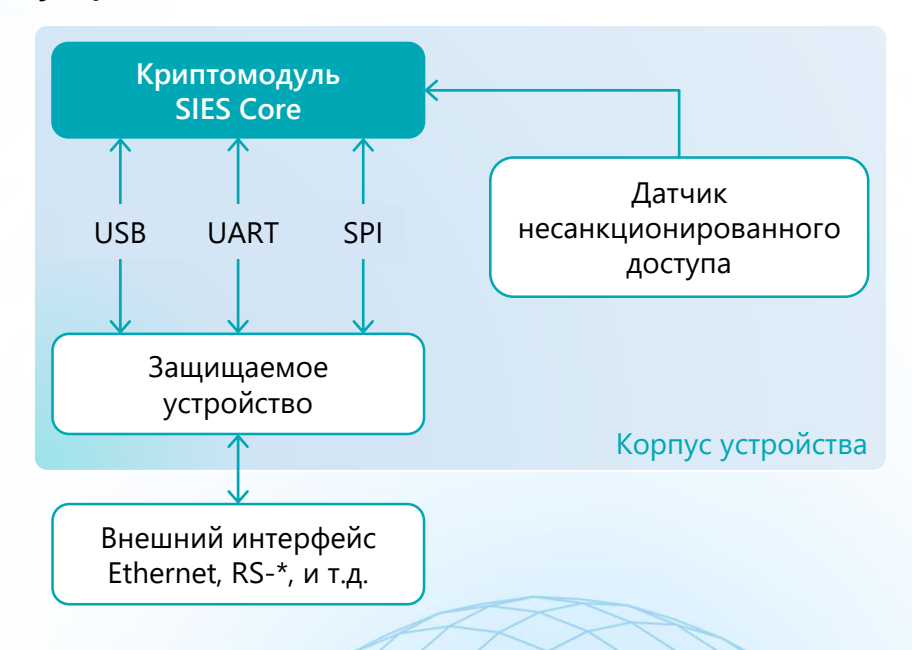

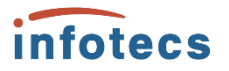

## Ключевые требования

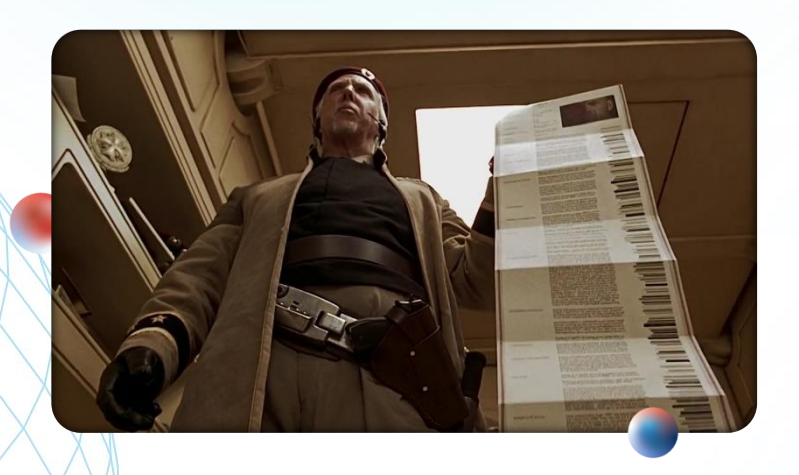

#### Высокая доступность модуля для ЗУ

ЗУ должно знать, когда модуль окажется недоступным для обработки данных и на сколько времени

#### Потоковая обработка данных

Любая криптооперация должна иметь возможность проводиться с теоретически неограниченным по объему массивом данных

### Стабильность производительности

Время исполнения криптоопераций должно оставаться в пределах 5% при идентичных условиях и настройках

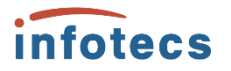

Основной язык разработки – С++ (стандарт 17)

Достоинства при разработке перед С Парадигмы ООП, обобщенного и функционального программирования

Следование лучшим архитектурным паттернам и принципам

Повышение скорости разработки, рефакторинга и сопровождения

Возможность применения более широкого спектра библиотек

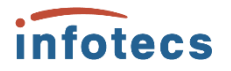

**Основной язык разработки – С++ (стандарт 17)**

**Недостатки при разработке встраиваемых устройств**

Объемные библиотеки и большое количество порождаемых типов при ограниченной памяти Flash

Неявное управление динамической памятью при ограниченной ОЗУ

Потенциальные потери производительности

**Объем исполняемого файла становится больше размера Flash**

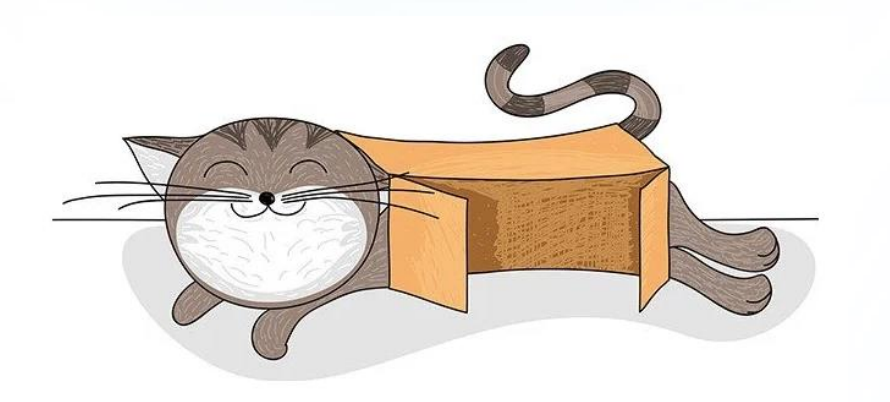

Что увеличивает объем исполняемого файла:

- Поддержка новых коммуникационных интерфейсов
- Поддержка новых аппаратных платформ
- Поддержка новых криптографических алгоритмов
- ‹ Расширение бизнес-логики
- И все остальные пожелания продакт-менеджера

## **Карта решения**

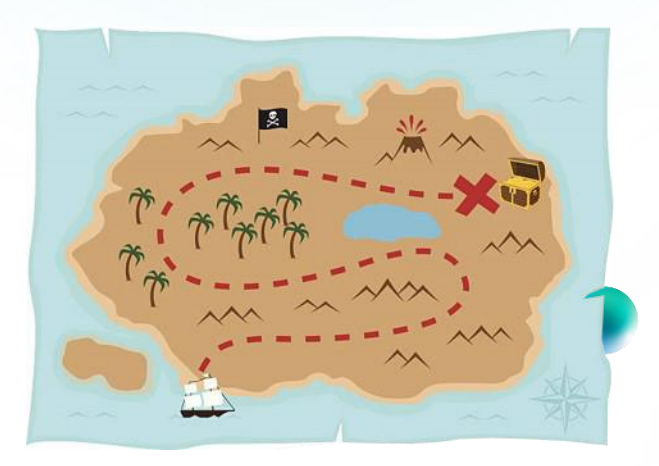

Подсчет размеров пространств имен в объектных файлах

Поиск альтернатив «тяжелым» библиотекам

Лайфхак: Уменьшение количества порождаемых типов

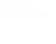

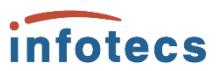

## **Что же заняло столько места?**

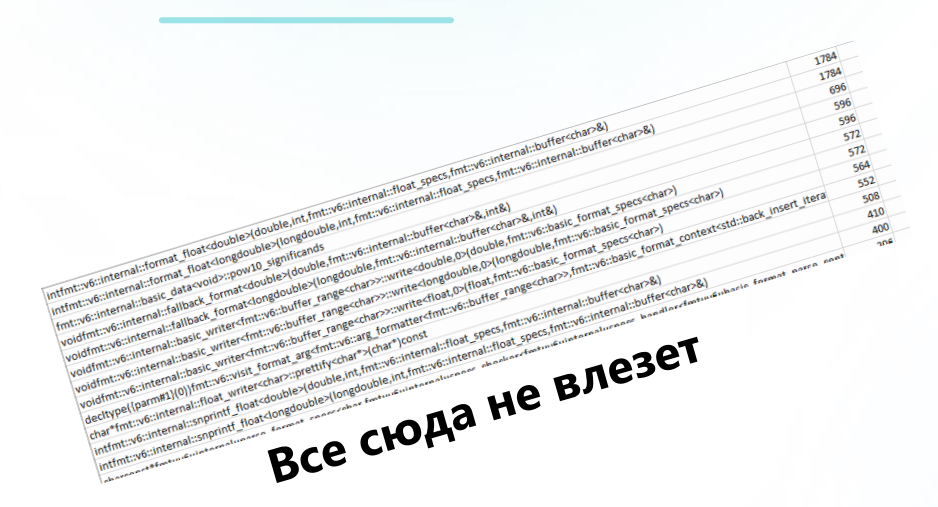

#### **Подсчет размеров пространств имен в объектных файлах**

Пример выявления больших по размеру пространств имен в новой версии ПО

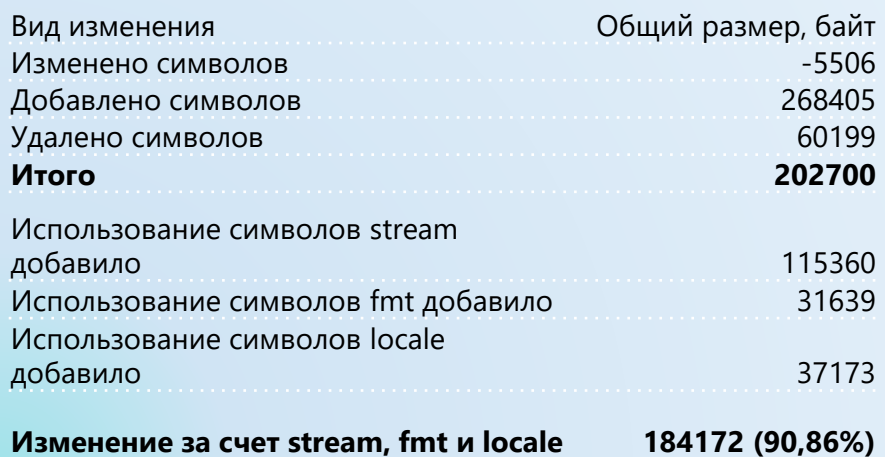

## **Как от этого избавиться?**

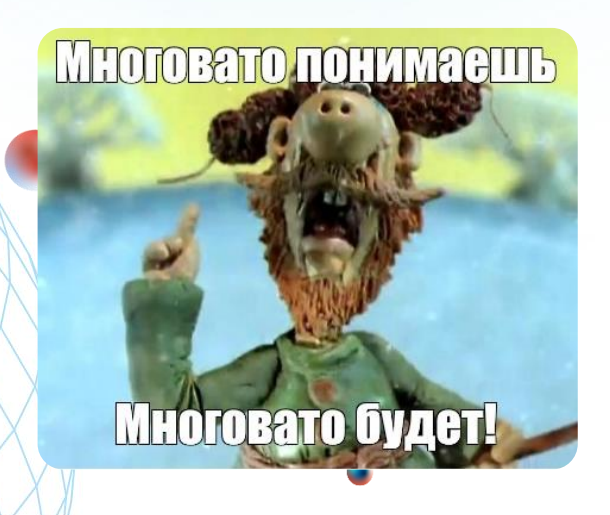

**Поиск альтернатив «тяжелым» библиотекам и отказ от некоторых из них**

1. Отказ от boost, \*stream и других библиотек, которые сразу занимают много памяти

2. Использование **ETL | itlib (MIT License)** span flat map static\_vector string\_view any и т.д.

Все это привело к уменьшению бинарного файла более чем на 400кБ (20% от всего объема памяти Flash)

## **И что получилось в итоге?**

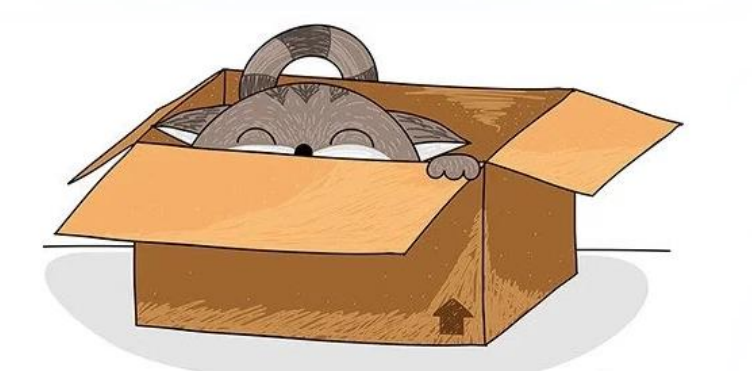

#### **Поиск альтернатив «тяжелым» библиотекам и отказ от некоторых из них**

Привели к уменьшению бинарного файла более чем на 400кБ

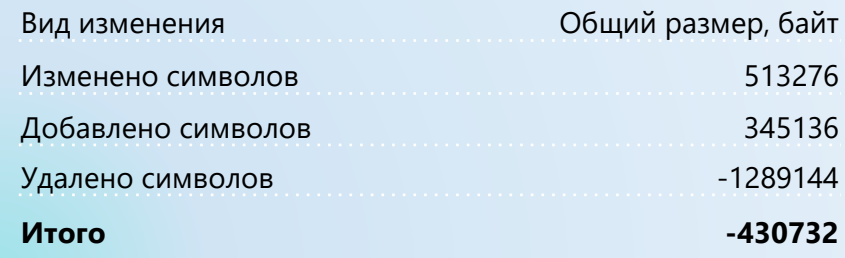

## **Обещанный лайфхак**

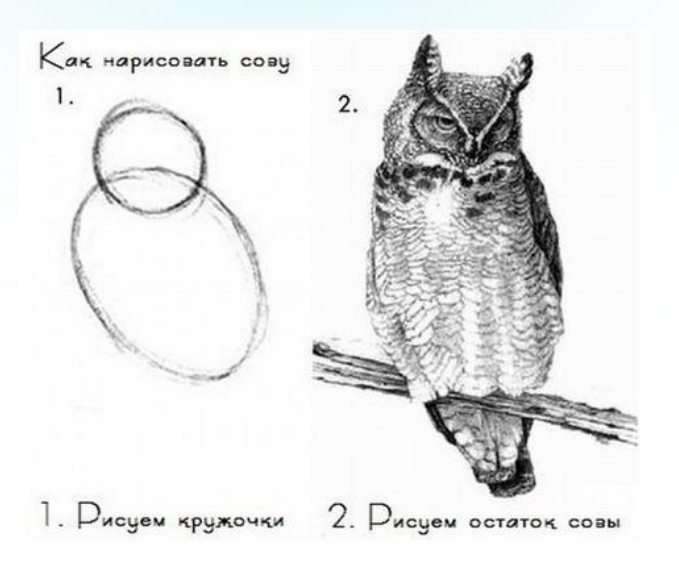

## **Выиграно ~80 кБ только на стандартных типах**

#### **Уменьшение количества порождаемых типов**

Пример:

}

```
template<typename T>
constexpr T tuple_max(T max, T v)
{
    return max < v ? v : max;
}
template<typename T>
constexpr T tuple_max(T max, T v, unsigned int sizes...)
{
    return tuple_max(max < v ? v : max, sizes);
}
template<typename T1, unsigned int N, unsigned int maxSize>
constexpr auto generate_arrays ()
{ 
    return std::array<std::array<T1, maxSize>, N>{};
}
template<typename T1, unsigned int... sizes>
constexpr auto make arrays with max size()
{
    constexpr auto tpl size = sizeof...(sizes);
```

```
constexpr unsigned int max size = tuple max(0u, sizes...);
return generate arrays<T1, tpl size, max size>();
```
auto  $[v1, v2, v3]$  = make arrays with max size<int, 3, 4, 5>();

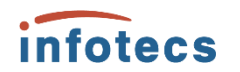

# **Эффективное использование динамической памяти**

## **После длительной работы под нагрузкой модуль «умирает»**

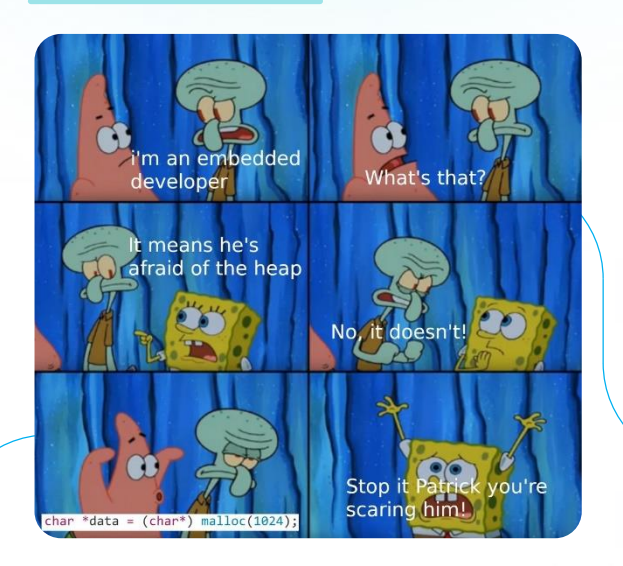

Нагрузочное тестирование: циклически и непрерывно модуль выполняет разные криптооперации с разными объемами данных и на разных скоростях по всем коммуникационным интерфейсам

**При работе модуля возникает исключение std::bad\_alloc через дни непрерывной работы**

# **Эффективное использование динамической памяти**

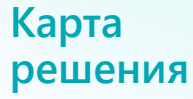

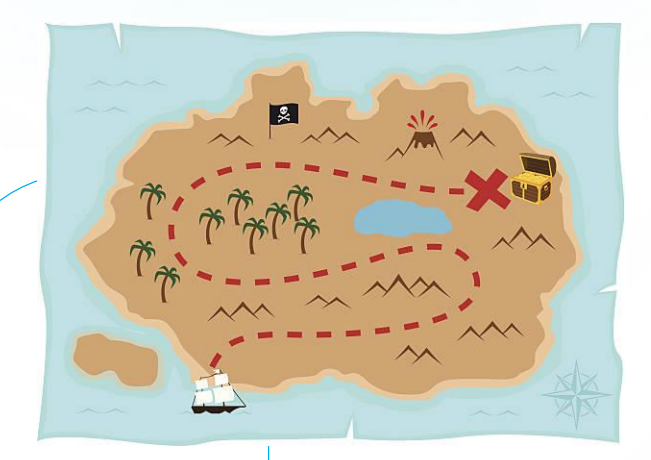

Сбор данных об использовании Heap

Анализ данных об использовании Heap

Минимизация фрагментации памяти на стадии разработки

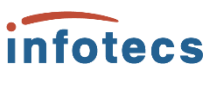

## infotecs

# Эффективное использование динамической памяти

## Искали утечки

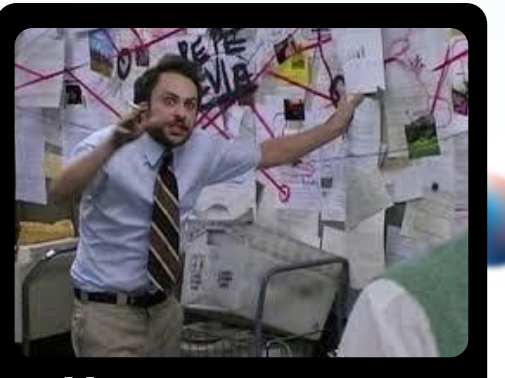

## Но не нашли...

Сбор данных об использовании Неар

Структура mallinfo содержит важные данные, позволяющие оценить состояние heap в моменте

- « arena зарезервированная память
- $\leftarrow$  uordblks вся аллоцированная память
- « fordblks вся свободная память
- $\leftarrow$  keepcost свободная память на вершине

# Эффективное использование<br>динамической памяти

## Зато нашли фрагментацию

### Легенда:

свободные участки

аллоцированные до работы сценария участки

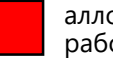

аллоцированные в процессе работы сценария участки

## Сбор данных об использовании Неар

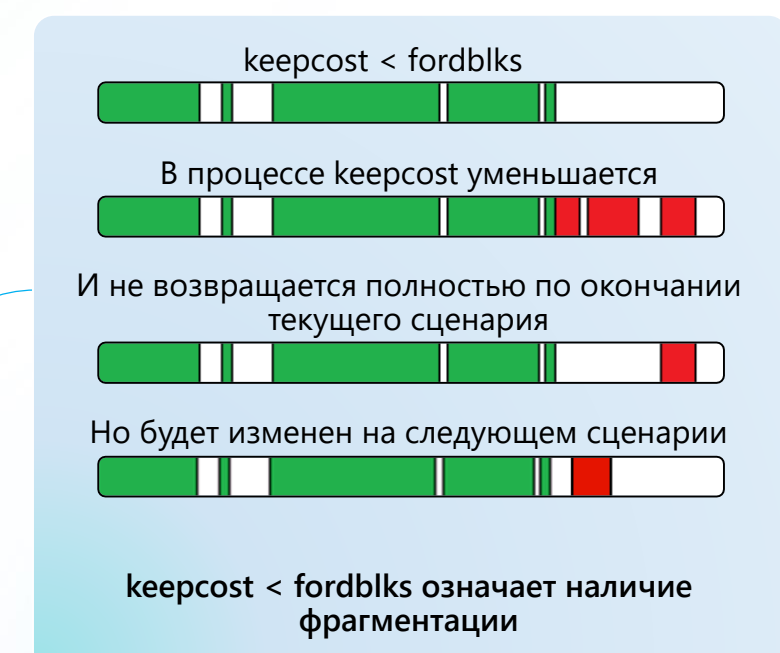

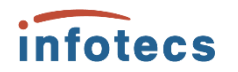

# Эффективное использование динамической памяти

## Микроконтроллер это «черный ящик»

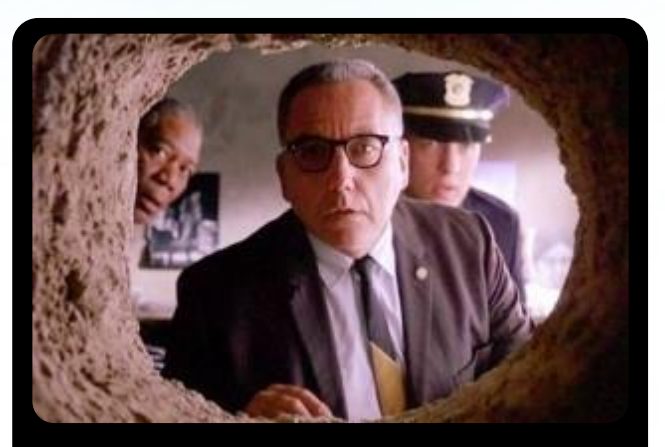

## Как залезть внутрь?

#### Сбор данных об использовании Неар

- 1. Использование функций \_\_wrap\_malloc, \_\_wrap\_free и<br>ключей сборки gcc --wrap=<symbol>
- 2. Использование ключа сборки дсс -finstrument-functions
- 3. Использование Semihosting FS для логирования данных на хостовую ФС
- 4. Зная адреса вызванных функций и выделяемый размер, можно сопоставлять вызовы выделений памяти с кодом

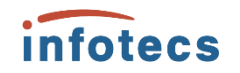

# Эффективное использование<br>динамической памяти

### Что оказалось внутри...

Вот столько выделяется памяти на отрезках «кучи» при работе без кеширования данных в «куче»

### Анализ данных об использовании Неар

После сценария освобождается вся память

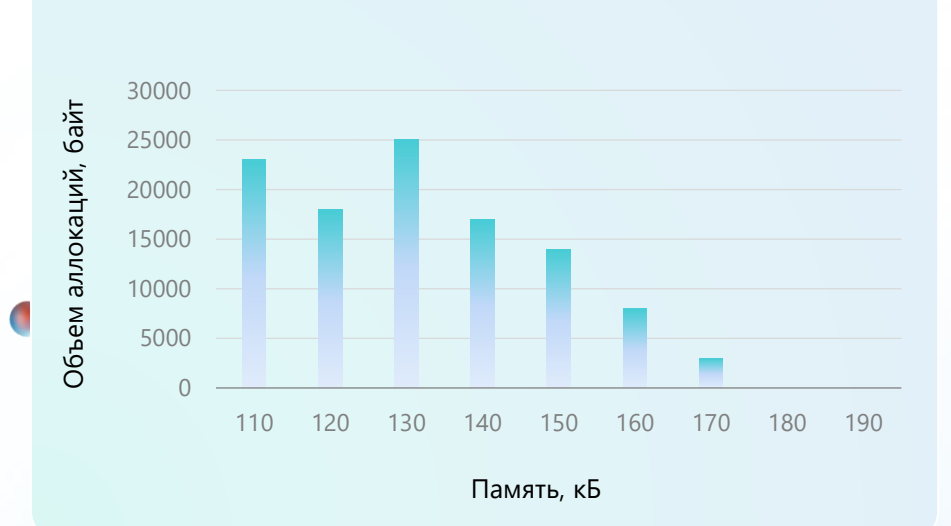

## infotecs

# Эффективное использование<br>динамической памяти

## Что оказалось внутри...

А столько выделяется памяти на отрезках «кучи» при работе с кешированием

### Анализ данных об использовании Неар

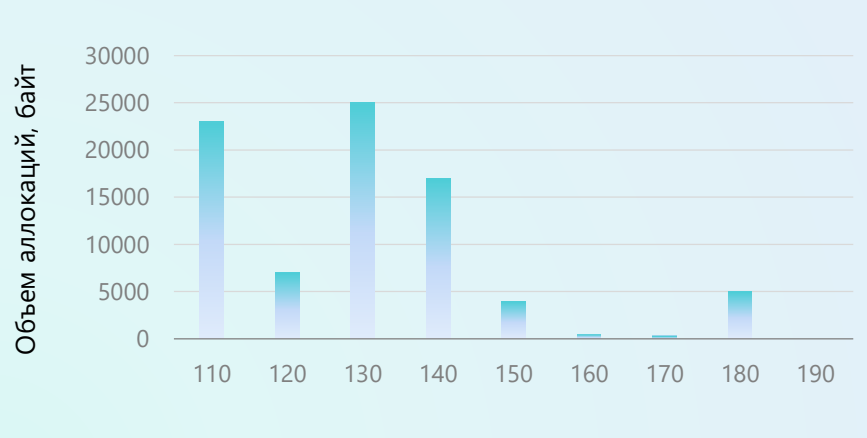

Память Неар, кБ

После сценария не освобождается кэш

## infotecs

# Эффективное использование динамической памяти

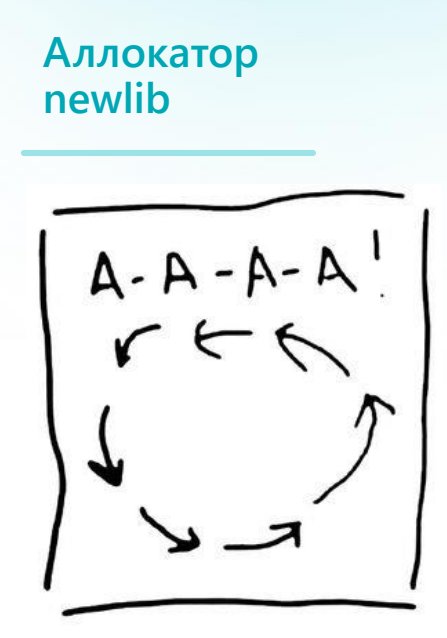

### Анализ данных об использовании Неар

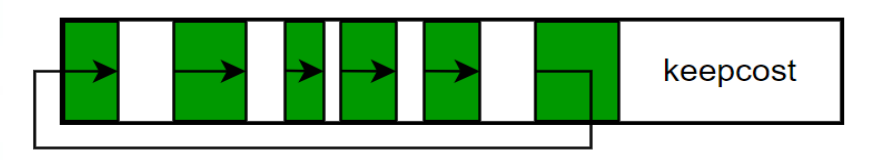

- « Оптимально по расходу памяти
- « Проблемы с фрагментацией памяти
- Проблемы с производительностью

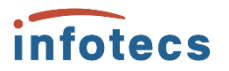

# **Причины фрагментации динамической памяти**

## **Что же выяснилось в итоге?**

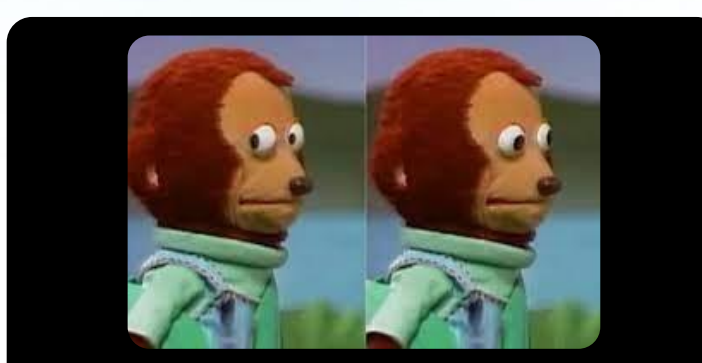

**Архитектор проекта, когда узнал, что >30% «кучи» фрагментировано**

**Минимизация фрагментации памяти на стадии разработки**

Причины фрагментации:

- 1. Реаллокация
- 2. Множественная мелкая аллокация
- 3. Кеширование данных и объекты с долгим временем жизни
- 4. Отложенное освобождение
- 5. Особенности реализации стандартного аллокатора

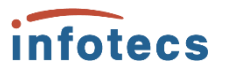

# Способы снижения фрагментации на стадии разработки

Дело в векторах, но не только...

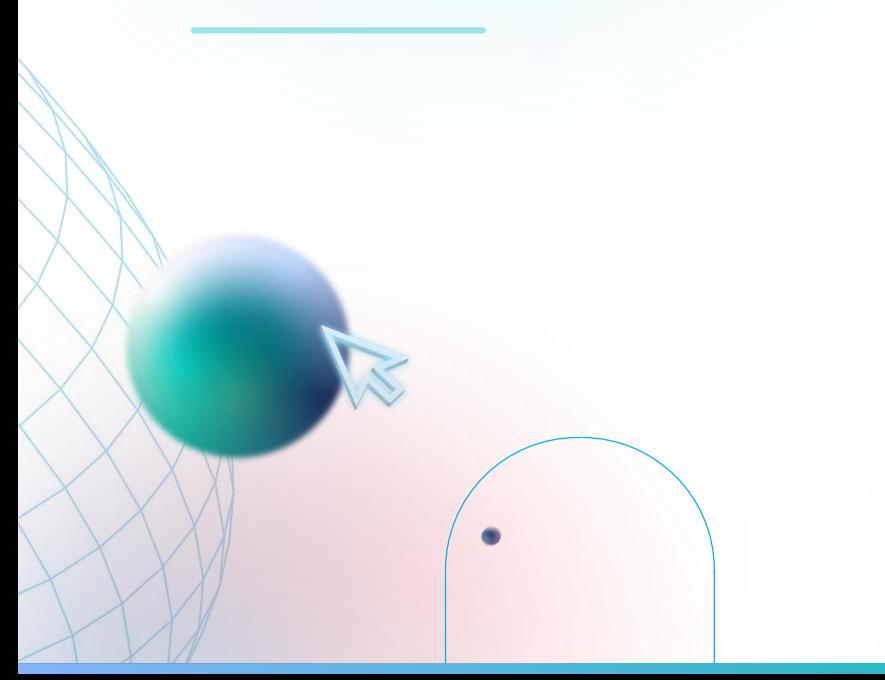

#### Минимизация фрагментации памяти на стадии разработки

Реаллокация при использовании std::vector.

Практики:

- 1. Предварительное резервирование памяти функцией reserve ровно под задачу
- 2. OTKA3 OT shrink to fit
- 3. Использование static\_vector и array
- 4. Замена на std::deque

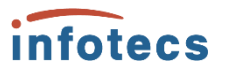

# **Способы снижения фрагментации на стадии разработки**

**И в других контейнерах, но не только…**

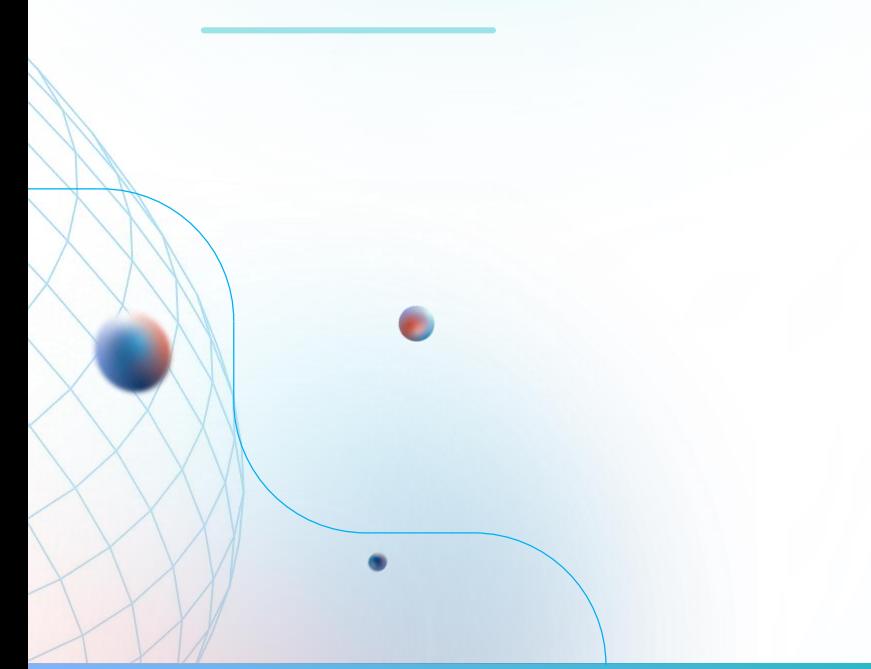

**Минимизация фрагментации памяти на стадии разработки**

Наличие мелких аллокаций и больших объемов метаинформации при использовании std::map и std::unordered\_map

Практики:

- 1. Замена на flat\_map везде, где возможно, исходя из объема данных
- 2. Использование array<pair<T1, T2>, N>, по возможности

## infotecs

## **Контексты аллокатора и их мультиплексирование**

## **А может можно локализовать фрагментацию?**

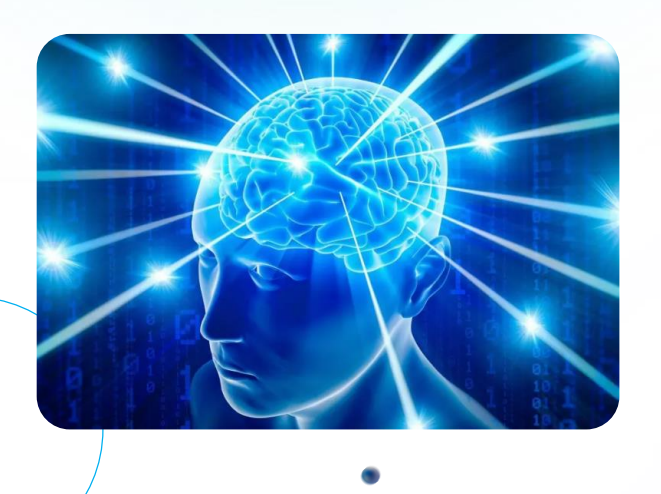

Переключение контекстов стандартного аллокатора согласно текущему сценарию

- 1. Реализация поддержки назначаемого контекста в стандартном аллокаторе
- 2. Инициализация отдельного контекста для каждого модуля или сценария, реализующего кеширование или отложенное освобождение
- 3. Реализация шаблона обертки, переключающей контекст аллокатора для каждого модуля или сценария

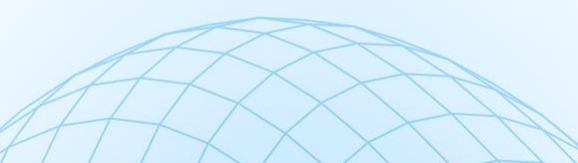

# Контексты аллокатора и их мультиплексирование

### Вариант 1

Мультиплексирование контекстов в коде с помощью обертки или с помощью -- wrap

Переключение контекстов стандартного аллокатора согласно текущему сценарию

```
// Инициализация
struct AllocCtx {
    \text{Alloc}(\) = \text{default};AllocCtx(size_t_start_addr, size_t_size){}
\};
```

```
template<typename WrapperType>
AllocCtx init alloc ctx() +
    size_t start_addr = ::get_free_heap_address();
    return AllocCtx(start_addr, WrapperType::get_alloc_size());
\mathcal{E}
```

```
// Использование
class ThirdPartyLibWrapper {
    AllocCtx alloc_ctx;
    constexpr static size t heap_size = HEAP VOLUME;
```
ThirdPartyObject obj;

#### public:

constexpr static size t get alloc size() { return heap size; }

```
ThirdPartyLibWrapper(): alloc ctx(init alloc ctx<ThirdPartyLibWrapper>())
\{\}
```

```
void ThirdPartyFn() { ::set_alloc_ctx(&alloc_ctx); obj.Fn(); }
\};
```
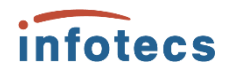

## **Контексты аллокатора и их мультиплексирование**

**Вариант 2**

**Мультиплексирование контекстов с помощью линковки**

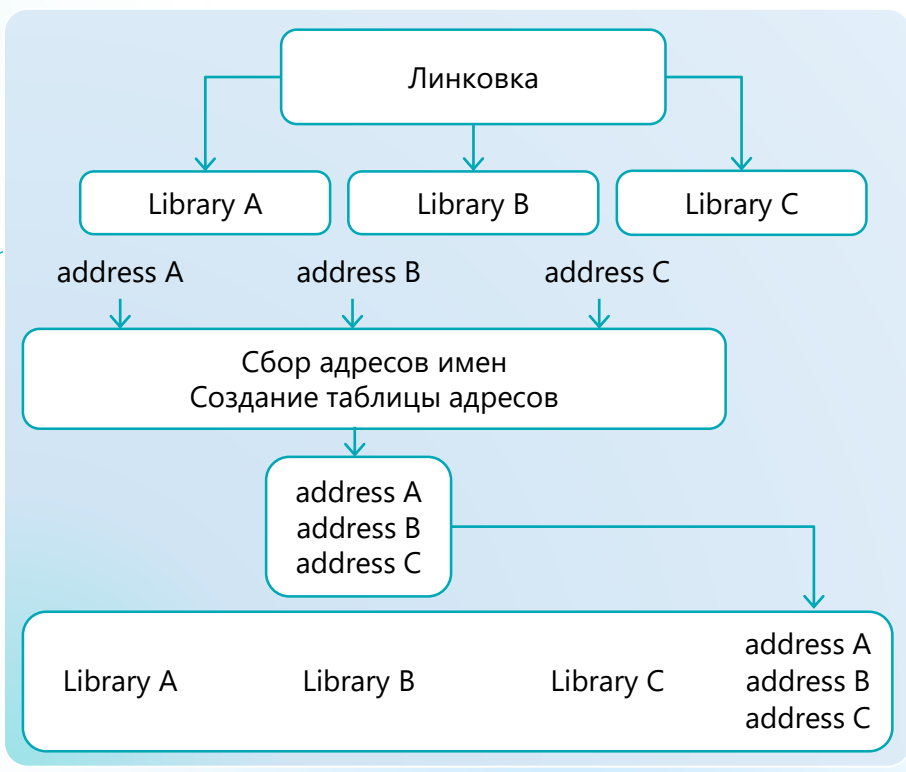

# Контексты аллокатора и их мультиплексирование

// Инициализация

## Вариант 2

Мультиплексирование контекстов с помощью ЛИНКОВКИ

```
infotecs
```

```
extern size_t* lib_addresses;
std::vector<size t, AllocCtx> alloc ctx;
struct AllocCtx {
    \text{Alloc}(\) = \text{default};AllocCtx(size_t_start_addr, size_t_size): heap_addr(start_addr),
alloc size(size) {}
    size t heap addr = 0;
    size t alloc size = 0;
\};
void init alloc ctx(size t heap size) {
    while(*lib addresses) {
        alloc ctx.emplace back(*lib addresses, heap size);
        ++lib addresses;
void cyg profile func enter(void* this fn, [[maybe unused]] void* call site) {
    auto it = std::find if(alloc ctx.begin(), alloc ctx.end(),
        [this_fn](const AllocCtx& ctx) {
           return ctx.heap addr \leq this fn && this fn \leq (ctx.heap addr +
ctx.alloc_size);
        \}:
    if (it != alloc ctx.end()) {
        ::set alloc ctx(*it);
```
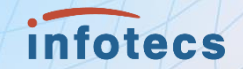

# **Ответы на вопросы**

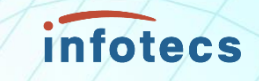

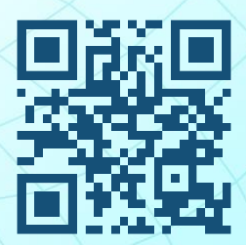

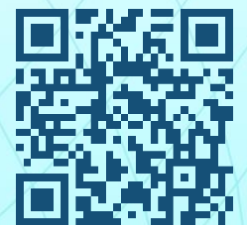

**infotecs.ru Карьера infotecs.team**

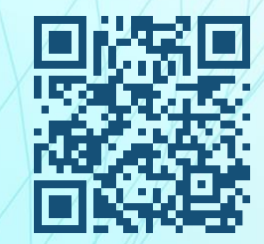